**[Setting](http://me.ozracingcorp.com/go.php?q=Setting Dns Server Linux Mint) Dns Server Linux Mint** >[>>>CLICK](http://me.ozracingcorp.com/go.php?q=Setting Dns Server Linux Mint) HERE<<<

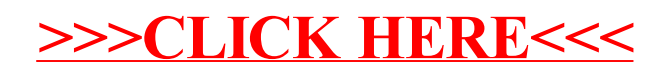